# Hands-on: basf2

### Frank Meier

Belle II Summer Workshop Iowa 1 – 5 August 2022

<span id="page-0-0"></span>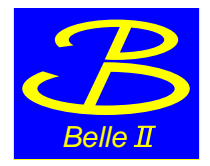

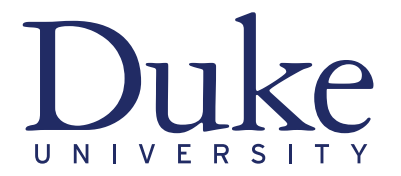

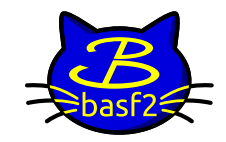

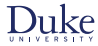

### Introduction

- $\blacktriangleright$  basf2: Belle Analysis Software Framework 2
- $\triangleright$  C++ modules operating on data objects
- $\triangleright$  python interface to call modules
- $\blacktriangleright$  Path defines sequence of modules to be run
- processing python steering file:  $basf2$  mysteeringfile.py
- $\triangleright$  useful command line arguments (overwrite internal settings in steering file)
	- $\blacktriangleright$  --dry-run checks that syntax is correct and all functions are known but doesn't start event loop
	- $\blacktriangleright$  -n 100 limits the event loop to 100 events
	- $\blacktriangleright$  -i myinputfile provides input data file
	- $\blacktriangleright$  --help prints full list of possible arguments
- $\blacktriangleright$  documentation: <https://software.belle2.org>

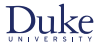

### Software releases

- $\blacktriangleright$  major releases (release-06, release-07)
	- $\triangleright$  once a year
	- $\triangleright$  very thorough validation
	- $\triangleright$  contains all software changes that are merged to the main branch (after approval of librarian)
- $\blacktriangleright$  minor releases (release-06-01)
	- $\triangleright$  frequency: one to two for each major release
	- $\blacktriangleright$  limited amount of new features, usually for specific purpose
- ▶ patch releases (release-06-00-14)
	- $\triangleright$  mostly for bug fixes, especially for data-taking and calibration
	- $\blacktriangleright$  during data-taking synchronized with maintenance days
- $\blacktriangleright$  light releases (light-2205-abys)
	- $\triangleright$  for introduction of new data analysis features
	- $\triangleright$  contain only framework, mdst, mva, analysis, skim, geometry, online book, and b2bii packages
	- $\triangleright$  no unpacking or digitization  $\Rightarrow$  only mdst and udst can be processed

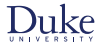

### Basic steering file

- ▶ import basf2 and modularAnalysis (optionally with short names)
- reate path, e.g. main =  $b2.Path()$
- read input mdst or udst data using  $inputMdst$  inputMdstList
- $\triangleright$  create lists of final-state particles using fillParticleList
- $\triangleright$  form composite particles using reconstructDecay
- $\triangleright$  save variables in output ntuple using variablesToNtuple
- $\blacktriangleright$  process the path

### Hands-on for three different levels of difficulty

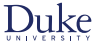

I input mdst file: ∼fmeier/BelleIISummerSchool2022/MC15ri\_b\_ccbar.mdst.root

 $\blacktriangleright$  easy

- Figure reconstruct  $D^0 \to K^-\pi^+$
- $\blacktriangleright$  save invariant  $D^0$  mass and whether candidate is signal in output ntuple
- $\blacktriangleright$  plot invariant  $D^0$  mass distribution of all candidates and split by signal/background
- $\blacktriangleright$  intermediate
	- ► reconstruct  $D^{*+} \to D^0 \pi^+$  with  $D^0 \to K^- \pi^+$
	- $\triangleright$  apply reasonable, loose selection using PID ((kaonID or binaryPID(211,321)), distance to IP (dz, dr), and other kinematic or geometric information (inCDCAcceptance, massDifference(0), …)
	- $\blacktriangleright$  perform vertex fit of decay chain (TreeFit) with mass constraint on  $D^0$  and IP constraint
	- $\triangleright$  save multitude of variables for all particles of decay chain in output ntuple including invariant mass of  $D^0$  before the fit

### Hands-on for three different levels of difficulty

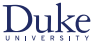

- $\blacktriangleright$  advanced
	- <sup>I</sup> input mdst file: <sup>∼</sup>fmeier/BelleIISummerSchool2022/advanced.mdst.root
	- $\triangleright$  find out what kind of decays are present in the file
	- $\blacktriangleright$  reconstruct signal decay
	- $\blacktriangleright$  run hadronic FullEventInterpretation
	- **D** combine signal + tag-side to form  $\Upsilon(4S)$
	- $\triangleright$  build rest of event and require no remaining tracks
	- $\blacktriangleright$  perform best-candidate selection
	- $\triangleright$  save variables for continuum suppression
- I bonus
	- ▶ try to run /home/belle2/fmeier/BelleIISummerSchool2022/faultySteeringScript.py and fix the errors

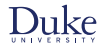

# Backup

Frank Meier (Duke University) **[Hands-on: basf2](#page-0-0) Hands-on: basf2** 01.08.2022 1/28

### Analysis Software Tools

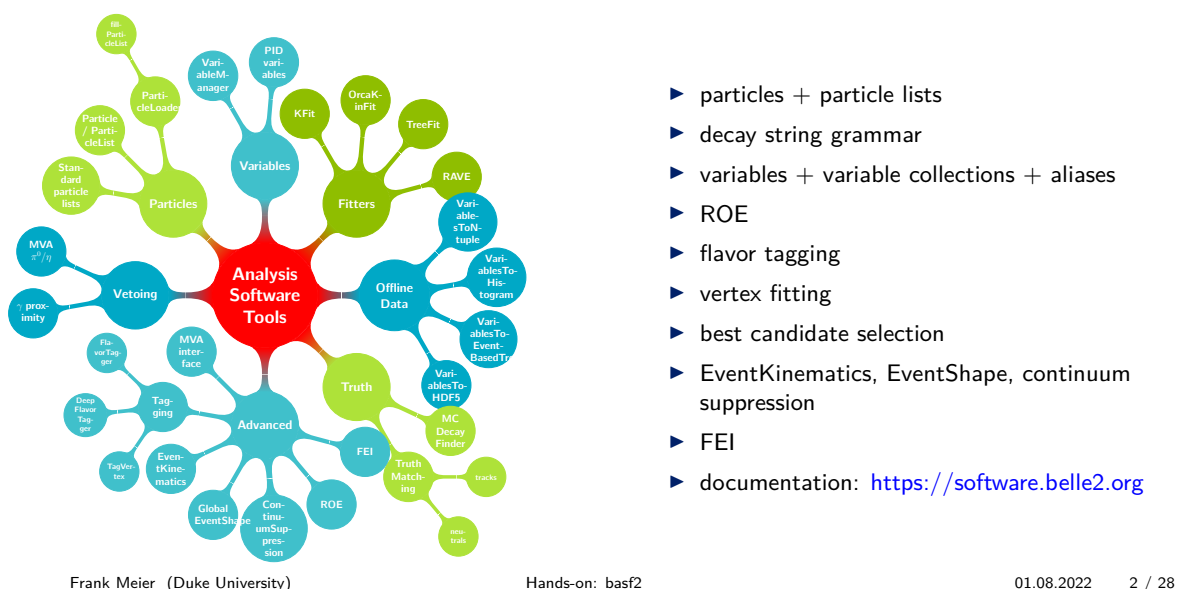

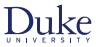

- $\triangleright$  particles + particle lists
- $\blacktriangleright$  decay string grammar
- $\triangleright$  variables  $\pm$  variable collections  $\pm$  aliases
- $\triangleright$  ROE
- $\blacktriangleright$  flavor tagging
- $\blacktriangleright$  vertex fitting
- $\blacktriangleright$  best candidate selection
- $\blacktriangleright$  EventKinematics, EventShape, continuum suppression
- $\triangleright$  FEI
- $\blacktriangleright$  documentation: <https://software.belle2.org>

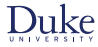

### Data

- $\blacktriangleright$  dst, cdst, mdst, udst
- $\blacktriangleright$  inputMdst(filename, path)
- $\blacktriangleright$  inputMdstList(filelist, path)
	- $\triangleright$  filename / filelist: path to root input file(s)
	- ▶ environmentType: optional argument set by default to "default" (mainly for backward compatibility)

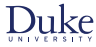

### Particles

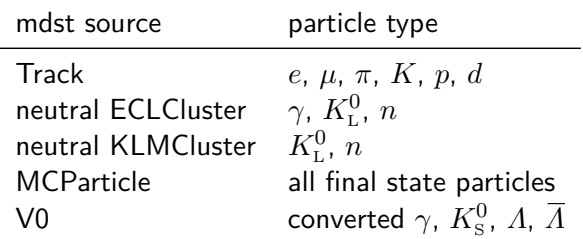

- ▶ ParticleLoader module creates Particle from mdst object
- $\blacktriangleright$  mdst object  $\neq$  Particle
	- $\blacktriangleright$  multiple particles from same mdst object, e.g. track with different mass hypotheses
- ▶ mdst source: isFromECL, isFromKLM, isFromTrack, isFromV0

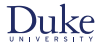

### ParticleLists

 $\triangleright$  fillParticleList('pi+:all', cut="", path) creates two ParticleLists:

'pi+:all' with all positively charged pions and 'pi-:all' with all negatively charged pions

- $\triangleright$  for flavored particles charge-conjugated list always created and filled as well
- **E** use "charge  $> 0$ " to select specific flavor (or "daughter(0, charge)  $> 0$ " for  $\Lambda$ )
	- ▶ even fillParticleList('pi+:negative', 'charge  $\leq 0'$ , path) works
- $\triangleright$  what's the difference to fillParticleList('K-:all', cut="", path)
	- $\triangleright$  each track fitted with up to six mass hypotheses (at least one fit must have converged)
	- $\triangleright$  TrackFitResult with mass closest to requested one used
	- $\blacktriangleright$  hypothesis of used track fit: variable trackFitHypothesisPDG
		- ► cut on this variable or use argument "enforceFitHypothesis=True" of fillParticleList if you want only a specific mass hypothesis of track fit
	- $\triangleright$  pidIsMostLikely tells whether used mass hypothesis has highest likelihood
- label all protected  $\rightarrow$  no cut can be applied to these lists
- $\blacktriangleright$  ECL cluster reconstructed with two different particle hypotheses: photon and neutral hadron
	- $\triangleright$  crystals considered for cluster might differ
	- $\blacktriangleright$  ParticleLoader automatically uses correct hypothesis based on particle type

### Standard particle lists

- ▶ stdKshorts(prioritiseV0=True, fitter='TreeFit', path) creates K\_S0:merged and stdLambdas(prioritiseV0=True, fitter='TreeFit', path) creates Lambda0:merged
	- $\triangleright$  vertex fit methods "KFit", "TreeFit", and "Rave" available
- ▶ stdXi(fitter='TreeFit', path) creates Xi-:std
- stdOmega(fitter='TreeFit', path) creates Omega-:std
- In stdMostLikely(path) creates particle lists for  $e, \mu \pi, K, p$  labeled :mostlikely
	- ▶ internally cut "thetaInCDCAcceptance and nCDCHits>20" applied (can be overwritten)
- $\blacktriangleright$  stdPi0s(listtype='eff60\_May2020', path) creates  $\pi^0$  list with 60% signal efficiency
	- $\triangleright$  check recommendations of physics performance groups on confluence (e.g. [here\)](https://confluence.desy.de/display/BI/Neutrals+Performance)
- no recommended predefined standard particle lists for charged hadron final state particles

### Standard lepton particle lists

- I stdCharged:stdLep or stdCharged:stdE and stdCharged:stdMu
	- $\triangleright$  functions return tuple of alias for letpon ID variable and list of aliases for Data/MC correction weights
- $\triangleright$  valid working points (values for argument working point / listtype)
	- $\triangleright$  Fixed Thresh {05, 09, 095}: cut on lepton PID variable
	- IniformEff{60, 70, 80, 90, 95}: uniform efficiency in bins of momentum, polar angle, and charge
- $\triangleright$  two PID methods: likelihood or bdt
- $\triangleright$  two classifications: binary (against  $\pi$  hypothesis) or global (against all six charged particle hypotheses)
- $\triangleright$  global tag with payloads for Data/MC correction weights (1id weights gt), currently leptonid\_Moriond2022\_Official\_rel5\_v2b
- $\triangleright$  definition of PID variables differs between release 5 and 6: specify release

### Combining particles

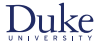

- ▶ reconstructDecay(decayString, cut, path) with Particles as input
- $\blacktriangleright$  decay string follows specific decay string grammar
- $\triangleright$  charge conservation enforced (can be turned off)
- $\triangleright$  charge-conjugated mode reconstructed as well (switch to turn it off)
- $\triangleright$  ParticleCombiner ensures that no particle is used twice in same decay chain
- indistinguishable particles per default have different kinematic distributions
	- e.g. momentum of first  $\pi^+$  in D0 -> K- pi+ pi+ pi- higher than of second  $\pi^+$ 
		- $\triangleright$  shuffle input list randomly to fix this rankByLowest('pi+:all', 'random', path=path)
- set argument dmID to distinguish different decay modes (access via extraInfo(dmID))

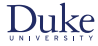

### Decay string grammar

- Syntax: "mother particle" arrow "daughter particle(s)" DO  $\rightarrow$  K- pi+
- Intermediate decay processes in square brackets  $D^{*+} \rightarrow [D^0 \rightarrow K^- \text{pi}^+] \text{pi}^+$
- $\blacktriangleright$  decay string arrows
	- $\blacktriangleright$  default:  $\rightarrow$ 
		- $\triangleright$  accepts intermediate resonances and radiated photons
	- $\blacktriangleright$  =direct=>
		- $\triangleright$  do not consider intermediate resonances in MC matching
	- $\blacktriangleright$  =norad= $\blacktriangleright$ 
		- $\triangleright$  do not consider radiated photons in MC matching
	- $\blacktriangleright$  =exact= $\blacktriangleright$ 
		- $\triangleright$  consider neither intermediate resonances or radiated photons in MC matching
	- $\triangleright$  different arrows allowed in same decay string D\*+ -> [D0 =direct=> K- pi+ pi0] pi+

### Standard variables

- $\triangleright$  distance to (0, 0, 0) vs distance to IP of reconstructed / generated decay or production vertex
	- $\blacktriangleright$  (d0, z0) vs (dr, dz)
	- ► for MC: (mcDecayVertexRho, mcDecayVertexZ) vs (mcDecayVertexFromIPRho, mcDecayVertexFromIPZ) and mcProdVertexX vs mcProductionVertexFromIPX
	- $\Delta$  dr, mcDecayVertexRho, and mcDecayVertexFromIPRho are magnitudes, all other variables are signed
- ▶ polar angle range covered by CDC: thetaInCDCAcceptance
- number of CDC hits: nCDCHits
- ▶ particle identification: electronID, pionID, etc.
- $\triangleright$  invariant mass and distance from nominal mass: M and dM

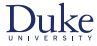

### Bremsstrahlung correction

- $\triangleright$  recovery of photons emitted by charged particles in magnetic field, especially electrons
- $\triangleright$  only for tracks most likely to be electrons and with momentum smaller than 5 GeV/c
- $\triangleright$  extrapolation of track based on VXD hits to ECL
- $\triangleright$  find nearby neutral clusters and set weights based on angular distance

$$
\max \left( \frac{|\phi_{\text{cluster}} - \phi_{\text{hit}}|}{\Delta \phi_{\text{cluster}} + \Delta \phi_{\text{hit}}} , \frac{|\theta_{\text{cluster}} - \theta_{\text{hit}}|}{\Delta \theta_{\text{cluster}} + \Delta \theta_{\text{hit}}} \right)
$$

- $\triangleright$  correctBrems(outputList, inputList, gammaList, maximumAcceptance=3.0, path)
	- $\triangleright$  input and output lists have to be of the same type, typically electrons
	- $\blacktriangleright$  gamma list has to be defined beforehand
	- $\triangleright$  per default at most one photon added to a track and each photon only used once
- $\triangleright$  particles in output list have extraInfo whether a photon has been added (bremsCorrected) and extraInfo with energy sum of added photon(s) (bremsCorrectedPhotonEnergy)

### Marker in decay strings

- $\blacktriangleright$   $\uparrow$  : selection of succeeding particle
- $\triangleright$  **e**: succeeding particle is unspecified, useful for inclusive reconstructions
- $\blacktriangleright$  ... : further massive particles in decay mode possible
- $\triangleright$  ?nu : decay mode might contain a neutrino
- $\triangleright$  ?gamma : decay mode might contain radiative photons
- **In ?addbrems** : decay mode might contain bremsstrahlung photons
- $\triangleright$  (misID): succeeding particle is allowed to be other particle type
- $\triangleright$  (decay) : succeeding particle might have decayed in flight, e.g.  $\pi \rightarrow \mu \nu_{\mu}$

### Variable collections and aliases

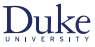

- $\blacktriangleright$  predefined lists of variables loaded via variables.collections
	- ► cluster, dalitz 3body, deltae mbc, event level tracking, event shape, extra energy, flight info, inv\_mass, kinematics, klm\_cluster, mc\_flight\_info, mc\_kinematics, mc\_tag\_vertex, mc\_truth, mc\_variables, mc\_vertex, momentum\_uncertainty, pid, reco\_stats, recoil\_kinematics, roe\_multiplicities, tag\_vertex, track, track\_hits, vertex
- addAlias('myAliasName', 'real variable name') part of variables.variables
- F create aliases(list of variables, wrapper, prefix) part of variables.utils
	- $\triangleright$  cmscoll = vu.create aliases(vc.kinematics, 'useCMSFrame({variable})', 'CMS')
- $\triangleright$  create aliases for selected(list of variables, decay string) part of variables.utils
	- ▶ vu.create\_aliases\_for\_selected(['M'], 'B0 -> ^J/psi ^K\_S0')
- $\blacktriangleright$  tutorial on aliases [here](https://stash.desy.de/projects/B2/repos/software/browse/analysis/examples/VariableManager/variableAliases.py)

### Rest of event

- In three disjoint group of particles in event: signal  $+$  ROE  $+$  missing / invisible
- ▶ buildRestOfEvent(target\_list\_name, path)
	- $\blacktriangleright$  default lists to create ROE: all tracks with pion hypothesis, all neutral ECL cluster, all  $K_{\text{\tiny L}}^0$  from KLM
	- $\triangleright$  option to provide own input lists with other than pion hypothesis ("inputParticlelists= $[]$ ")
	- $\triangleright$  argument "fillWithMostLikely=True" to use most likely particle hypothesis for each track
- $\triangleright$  building ROE necessary for flavor tagging and continuum suppression modules
- ▶ fillParticleListFromROE(decayString, cut, path) creates ROE particle
	- $\triangleright$  ROE had to be built beforehand
	- $\blacktriangleright$  mask name can be provided
	- **E** argument "useMissing=True" creates Particle from missing four-momentum
	- $\blacktriangleright$  all standard variables can be called for ROE particle

### Rest of event masks

- $\triangleright$  creating masks for selection of charged particles, photons, and neutral hadrons
	- ▶ appendROEMask(list\_name, mask\_name, trackSelection, eclClusterSelection, path)
	- ▶ appendROEMasks(list\_name, mask\_tuples, path)
- $\blacktriangleright$  updating existing masks
	- ▶ updateROEMask(list name, mask name, trackSelection, eclClusterSelection, path)
- replacing particles in ROE mask with  $V0$  mother

fillParticleList('pi+:roe', 'isInRestOfEvent == 1', path = roe\_path) reconstructDecay('K\_S0:roe -> pi+:roe pi-:roe', '0.45 < M < 0.55', path = roe path) optimizeROEWithV0('K\_S0:roe', ['cleanMask'], '', path=roe\_path) mainPath.for\_each('RestOfEvent', 'RestOfEvents', path = roe\_path)

# Flavor Tagging

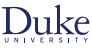

### [dedicated talk on Friday](https://indico.belle2.org/event/1501/contributions/12357/)

- $\blacktriangleright\,\, \varUpsilon(4S) \,{\to}\,\, B^0\bar B^0$  with quantum entanglement of  $B^0\bar B^0$  pair
- In flavor of one of the mesons at its decay determines flavor of other  $B$  meson
- $\blacktriangleright$  centrally trained mva available

```
buildRestOfEvent(target_list_name, path)
flavorTagger(particleLists, path)
```
riable collection ft.flavor tagging provides  $q \cdot r$  for each category and for combination

Candidates

 $e,\mu,K,\pi,A$ 

newly introduced argument maskName="" to apply selection to ROE

Tracks) KIMClusters

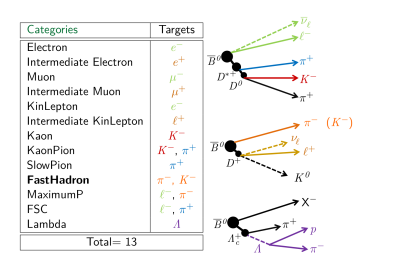

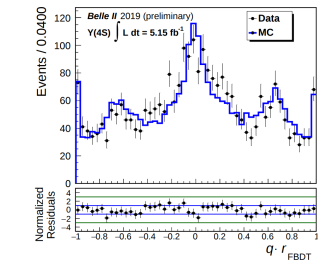

Frank Meier (Duke University) [Hands-on: basf2](#page-0-0) 01.08.2022 16 / 28

ECLClusters)

Input

Variables

u<sub>n</sub> of other Categories

Event Level

Combiner

Example Category

Ranking and

Selection

using Noa

**Grand - Mo** 

OF (Quant - Braz) a

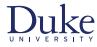

### Fitter

- $\triangleright$  TreeFit ( vertex.treeFit(list\_name, path) )
	- $\blacktriangleright$  global fitting tool based on Kalman filter
	- $\triangleright$  best for complex decay chains, especially when involving long-lived neutrals
- ▶ KFit ( vertex.KFit(list\_name, conf\_level, path) )
	- $\blacktriangleright$  fast, simple, kinematic fitter
- $\blacktriangleright$  RAVE
	- $\blacktriangleright$  deprecated, but still used in a few places
- ▶ OrcaKinFit ( kinfit.fitKinematic4C(list\_name, path), ...)
	- $\triangleright$  for over-constrained systems including missing (unmeasured) particles
- $\triangleright$  TagV ( vertex. TagV(list\_name, path) )
	- $\triangleright$  vertex fit of tag side using tracks from ROE
	- ▶ argument fitAlgorithm to select "Rave" (default) or "KFit"
	- ▶ argument constraintType: "IP" (default), "tube", "noConstraint"
	- $\triangleright$  argument trackFindingType: default is to use all tracks with at least one PXD hit, alternatives are to drop PXD criterion ("standard") or use only best track ("singleTrack")

Frank Meier (Duke University) [Hands-on: basf2](#page-0-0) 01.08.2022 17 / 28

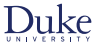

### Fit configurations

- $\blacktriangleright$  update of daughters
	- $\triangleright$  copies of all daughter particles are created
	- $\triangleright$  after a successful (converged) fit copies' four-momenta, vertex positions, and covariance matrices updated
	- ▶ add variablesToExtraInfo(particleList, variables, path) before fit to save pre-fit status
- $\blacktriangleright$  constraints
	- $\blacktriangleright$  mass
		- **►** invariant mass constrained (not fixed) to PDG value  $\Rightarrow$  competes with other constraints of fit
	- $\blacktriangleright$  IP
		- $\triangleright$  additional information for initial vertex position (might involve Gaussian smearing or tube)
	- $\blacktriangleright$  Btube
		- $\triangleright$  one B selected (in SL decays usually tag-side, in time-dependent analyses usually signal side)
		- $\triangleright$  other  $B$ 's direction constrained

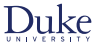

### **TreeFit**

- $\blacktriangleright$  always fits entire decay tree
- $\triangleright$  internally uses geometric and kinematic constraints
- $\triangleright$  massConstraint accepts pdg code or particle name, applied to all occurrences in all generations of tree
- $\triangleright$  head of decay chain can be constrained to IP with ipConstraint=True

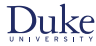

### KFit

- $\blacktriangleright$  various fit\_type options
	- ▶ "mass", "vertex" (default), "massvertex", "fourC"
- I "ipprofile" and "iptube" as additional constraint options
	- $\triangleright$  argument smearing sets width of IP tube in cm
- $\blacktriangleright$  works for at most one  $\pi^0$  in decay mode
- $\triangleright$  can be used for fit of inclusive particles
- $\triangleright$  combine p-values of multiple stages of KFits with variable pValueCombination(p1, p2, ...)

$$
p_{\text{combined}} = p_{\text{product}} \cdot \sum_{i=1}^{N} \frac{\left(-\ln p_{\text{product}}\right)^i}{i!} \quad \text{with} \quad p_{\text{product}} = \prod_{j=1}^{N} p_j
$$

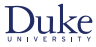

### Best candidate selection

- $\blacktriangleright$  reconstruction of multiple candidates in same event
	- ► candidates might share particles, *e.g.*  $D^{*\pm} \to D^0 \pi^\pm$  with same  $D^0$  but different slow pion
- $\triangleright$  order candidates based on certain quantity
	- $\triangleright$  random, abs(dM), chiProb, ...
	- ▶ rankByHighest(particleList, rankingVariable, path) or rankByLowest
- ▶ allowMultiRank=True vs. first-come, first-served
- $\triangle$  allowMultiRank=True in combination with numBest=0
	- $\triangleright$  numBest=1 : first multiple candidate kept, all others rejected
	- **ImumBest=2** : all multiple candidates with best quantity  $+$  first of those with second best value kept

### MC matching

- $\triangleright$  in reconstruction weighted relations set between mdst objects (Track, ECLCluster, KLMCluster) and MCParticle
- $\triangleright$  calling matchMCTruth(B+, path) in one's steering file sets relations between Particles and MCParticles
	- $\triangleright$  recursive matching of all daughter particles
	- $\triangleright$  bit-wise error flags indicate what went wrong in MC matching (variable mcError)

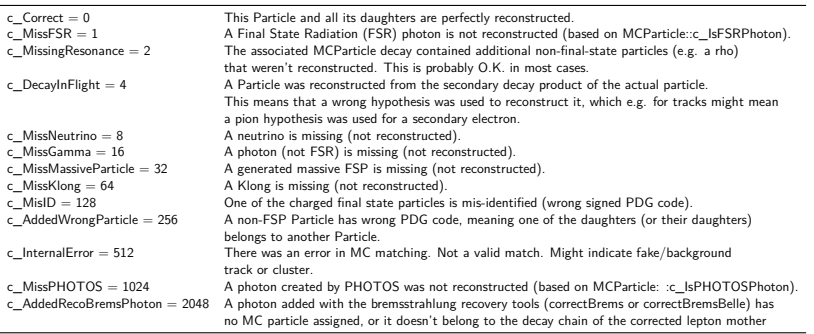

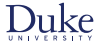

### MC matching examples

### $\blacktriangleright$  sample with

a) 
$$
D^0 \rightarrow K^- \pi^+ \pi^0
$$
  
\nb)  $D^0 \rightarrow K^- \rho^+$  with  $\rho^+ \rightarrow \pi^+ \pi^0$   
\nc)  $D^0 \rightarrow K^- \pi^+ \pi^0 \gamma$   
\nd)  $D^0 \rightarrow K^{*-} \pi^+$  with  $\pi^+ \rightarrow \mu^+ \nu_\mu$   
\ne)  $D^0 \rightarrow K^{*-} \mu^+ \nu_\mu$ 

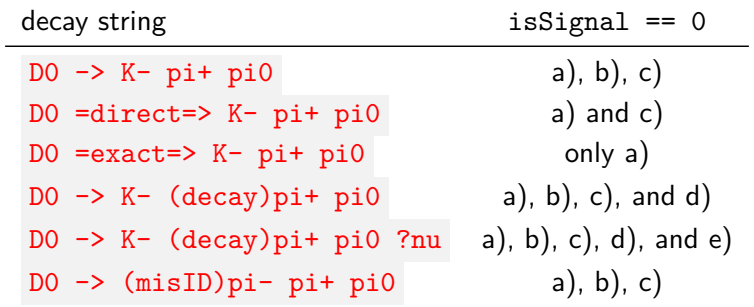

Frank Meier (Duke University) [Hands-on: basf2](#page-0-0) 01.08.2022 23 / 28

### MC matching variables and MC particle lists

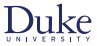

- $\triangleright$  isSignal: generated decay is correctly reconstructed according to decay string grammar
- $\triangleright$  ?addbrems in decay string: isSignal behaves like isSignalAcceptBremsPhotons
- $\triangleright$  ?nu in decay string: isSignal behaves like isSignalAcceptMissingNeutrino
- $\blacksquare$  in decay string: isSignal behaves like isSignalAcceptMissingMassive
- $\triangleright$  mc\_gen\_topo(): variable collection for TopoAna tool
- $\triangleright$  create MC particle lists using fillParticleListFromMC(decayString, cut, path)
	- ▶ add argument "addDaughters=True" to recursively create particles for all daughters and set relation to mother MC particle
	- $\triangleright$  variable is MCD escendant Of List allows to figure out relatives
- $\triangleright$  dedicated reconstructMCDecay(decayString, cut, path) with MC particles as input

# EventKinematics vs EventShape

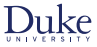

- $\triangleright$  calculate global kinematics of event: buildEventKinematics
	- $\triangleright$  visible energy, total photon energy, missing momentum (in lab and CMS frame)
	- $\blacktriangleright$  track's mass hypothesis matters
		- $\triangleright$  can use argument fillWithMostLikely to use most likely hypothesis for each track
- $\triangleright$  calculate event-level shape quantities: buildEventShape(path)
	- $\triangleright$  cleo cones, collision axis, fox wolfram moments, harmonic moments, jets, sphericity, thrust
	- $\triangleright$  apart from jet calculation mass hypothesis of tracks irrelevant
- $\blacktriangleright$  standard cuts on tracks and photons
	- $p_{\rm T} > 0.1, -0.866 < \cos \theta < 0.9535, \, dr < 0.5, \, dz < 3$
	- ► E > 0.05,  $-0.866 < \cos \theta < 0.9535$  (CDC acceptance)
- $\triangleright$  one can provide own inputListNames but then need to apply selection cuts yourself
- $\triangle$  duplicates in input lists distort true distributions

### Weights

- ▶ ParticleWeightingLookUpCreator module (tutorial B2A904-LookUpTableCreation)
	- $\triangleright$  define experiment and run range, table name, (multi-dimensional) binning of variables
	- $\triangleright$  set weight and errors of any kind for each bin as dictionary
- ▶ ParticleWeighting module (tutorial B2A905-ApplyWeightsToTracks)
	- $\blacktriangleright$  provide particleList and tableName
	- $\triangleright$  requires ParticleWeightingLookupTable to be present in conditions database
	- $\blacktriangleright$  adds extraInfo(s) to particles
- I variablesToEventExtraInfo(particleList, variables, path)
	- $\triangleright$  adds (candidate- or event-based) quantities to eventExtraInfo
	- $\triangleright$  works like variablesToExtraInfo
	- $\triangleright$  original intended use-cases
		- $\blacktriangleright$  best candidate selection among different particle lists, *e.g.*  $B^+$  vs  $B^0$
		- $\triangleright$  relate MC information to reconstructed candidates

### Best candidate selection example

- $\blacktriangleright$  scenario: multiple  $D^0$  candidates, multiple  $\pi^+$  candidates  $\Rightarrow$  many  $D^{*+}\!\rightarrow D^0\pi^+$  candidates
- ► plan: first select  $D^{*+}$  with higher momentum  $\pi^+$ , then if necessary  $D^{*+}$  with better  $D^0$  vertex fit quality
	- $\triangleright$  variables.addAlias('PiMomentum', 'daughter(1, p)')
	- ▶ rankByHighest('D\*+', 'PiMomentum', allowMultiRank=True, numBest=0, path=main)
	- $\triangleright$  applyCuts('D\*+', 'extraInfo(PiMomentum\_rank) == 1', path=main)
	- ▶ variables.addAlias('D\_chiProb', 'daughter(0, chiProb)')
	- ▶ rankByHighest('D\*+', 'D\_chiProb', allowMultiRank=False, numBest=1, path=main)

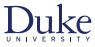

### B2BII

- $\triangleright$  special particle lists for neutrals
	- ▶ gamma:mdst, pi0:mdst, K\_S0:mdst, Lambda0:mdst, gamma:v0mdst (converted photons), K\_L0:mdst
- $\blacktriangleright$  dedicated PID variables
	- ▶ atcPIDBelle(), eIDBelle, muIDBelle, muIDBelleQuality
- $\blacktriangleright$  "standard cuts" for  $K^0_{\rm S}$  and  $\varLambda$ : goodBelleKshort and goodBelleLambda